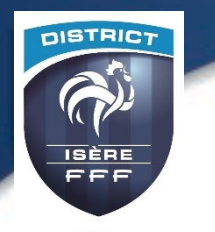

## **PROCEDURE**

## **Comment consulter les Plateaux U10-U11 sur LE SITE INTERNET**

## **Exemple pour U11**

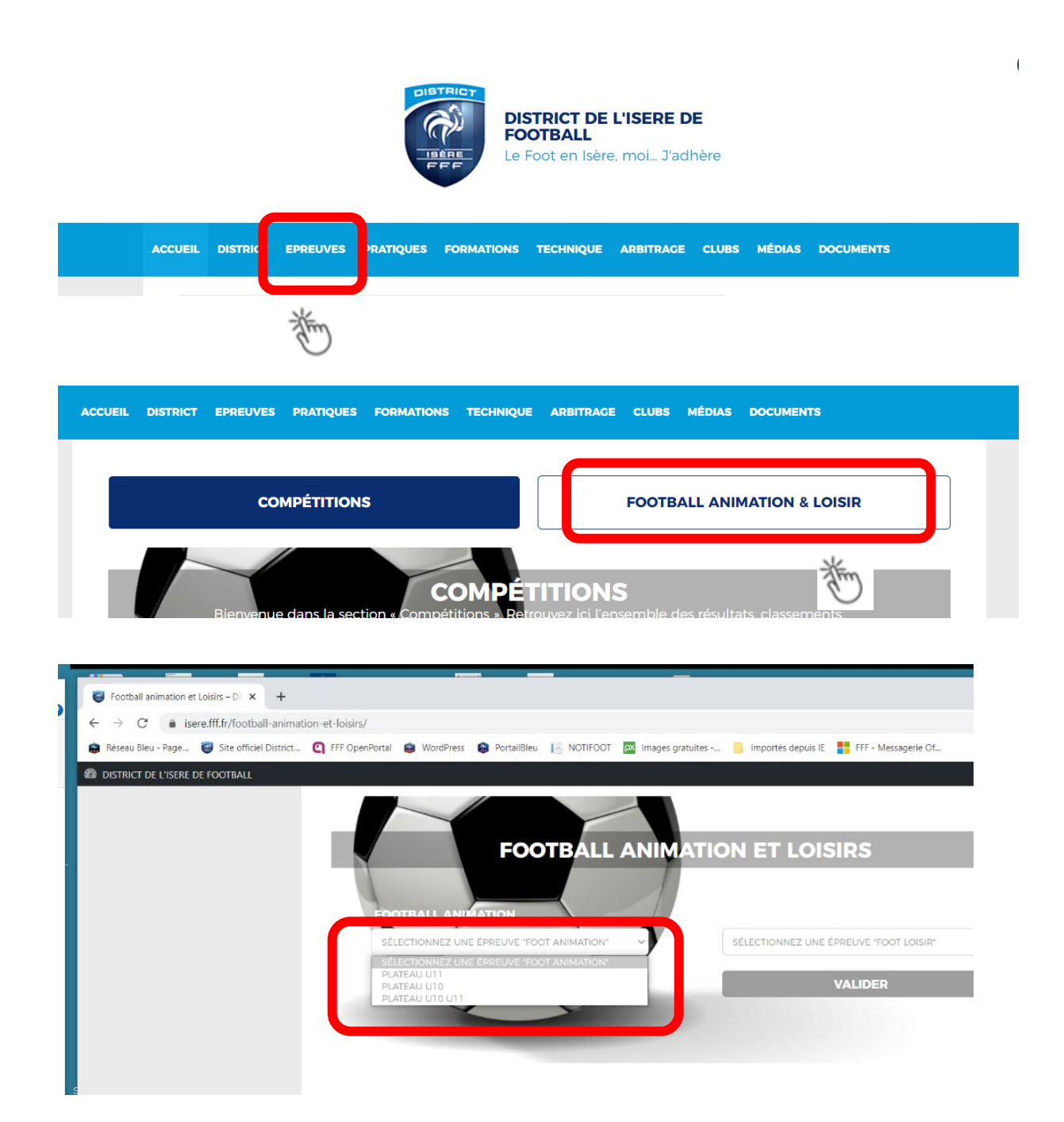

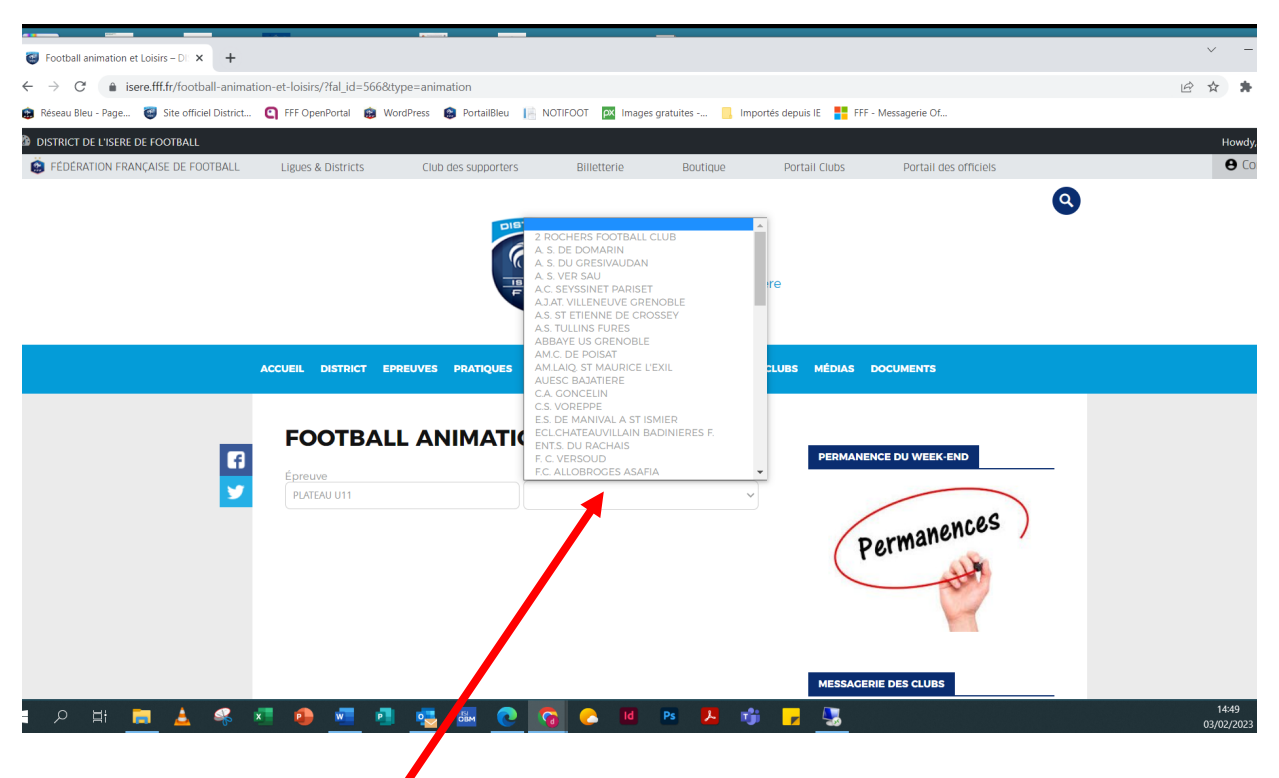

**Sélectionner votre club** 

**Prenons en exemple le club de la Bajatiere :** 

## **FOOTBALL ANIMATION**

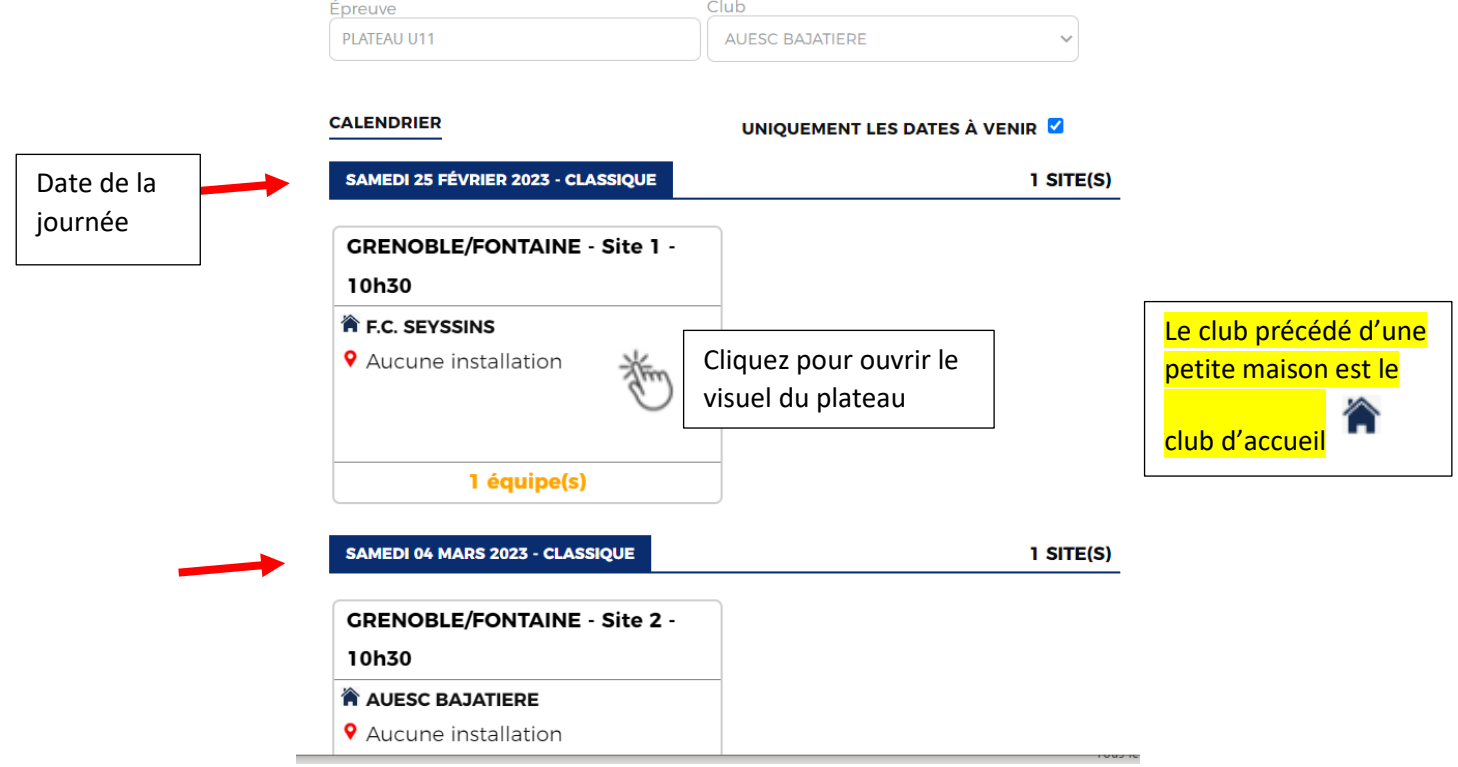

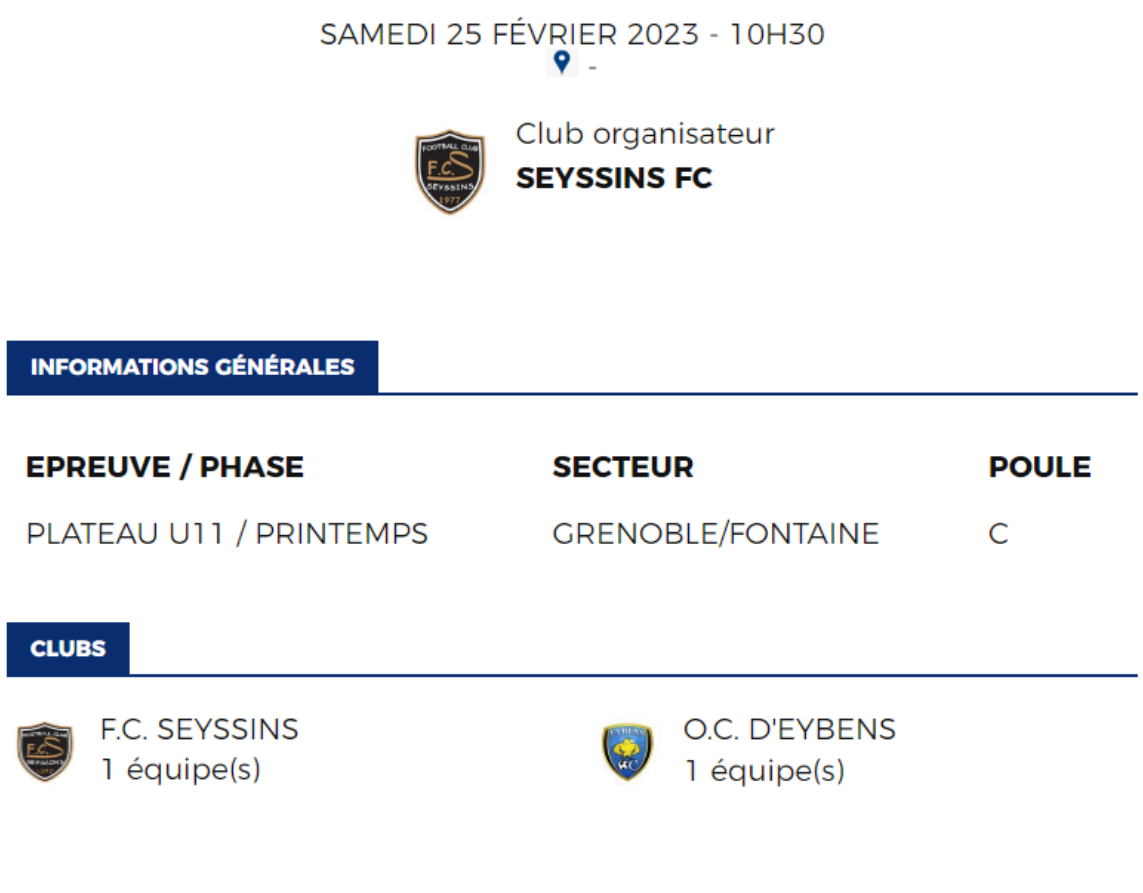

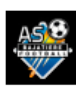

ASS AUESC BAJATIERE